### EE445 Mod3-Lec<sub>2</sub>: Principal Component Analysis & Regression 3

References:

*•* [CE-OptMod]: Chapter: 5.3.2 • Additional reference: Chapter 15 of "A Course in ML" by Hal Daumé<br>(http://cim1.info/d1/v0\_99/cim1-v0\_99-a11.pdf)<br> $\left(\text{http://ciml.info/dl/v0_99/ciml-v0_99-all.pdf}\right)$  $\left(\text{http://ciml.info/dl/v0_99/ciml-v0_99-all.pdf}\right)$  $\left(\text{http://ciml.info/dl/v0_99/ciml-v0_99-all.pdf}\right)$ 

# **Outline**

1. Principal Component Analysis

2. Principal Component Regression

# What is PCA?

- Principal component analysis (PCA) is a technique of **unsupervised learning** widely used to "discover" the most important, or informative, directions in a data set.
- Aside unsupervised learning: i.e., learning from data without labels or observations—essentially with only features *x* and no observations *y*
- There are many reasons you may want to perform PCA on a data set
	- $\blacktriangleright$  to visualize the data in a lower-dimensional space,
	- $\triangleright$  to understand the sources of variability in the data,
	- $\blacktriangleright$  to understand correlations between different coordinates of the data points, etc.

# What is PCA?

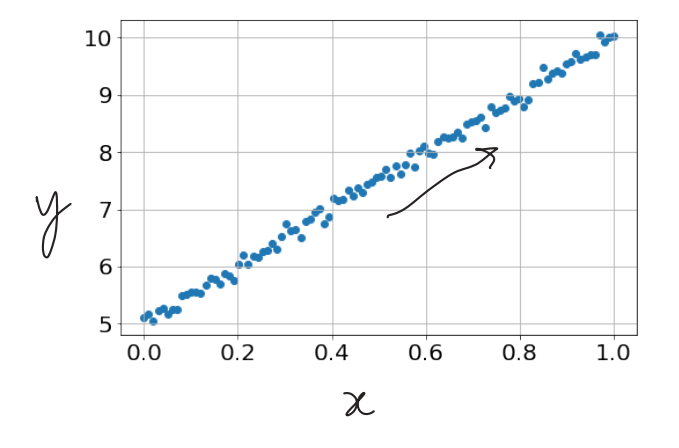

go to: <https://setosa.io/ev/principal-component-analysis/>

- the majority of the variation of the data is contained in the direction at about 45 degrees from the *x*-axis
- In contrast, the direction at about 135 degrees contains very little variation.

# What is PCA? Example

- $\bullet$  Suppose we are given dataset  $\{x^{(1)},\ldots,x^{(m)}\}$  of attributes of  $m$  different types of vehicles, such as their maximum speed, turn radius, and so on.
- Let  $x^{(i)} \in \mathbb{R}^n$  with  $n \ll m$
- *•* Unknown to us, two different attributes—some *x<sup>i</sup>* and *xj*—respectively give a car's
	- 1. maximum speed measured in miles per hour,
	- 2. and the maximum speed measured in kilometers per hour.
- *•* These two attributes are therefore almost linearly dependent, up to only small differences introduced by rounding off to the nearest mph or kph
- Thus the data really lies approximately on an  $n-1$  dimensional subspace.
- *•* How can we automatically detect, and perhaps remove, this redundancy?

# Data Preprocessing: Why?  $scik_1 + -\log n$

- *•* It is important to preprocess the data to normalize its mean and variance
- *•* Standardizing the features to have mean zero with a standard deviation of one is important when we compare measurements that have different units.
- Variables that are measured at different scales do not contribute equally to the analysis and might end up creating a bias.

### Data Preprocessing: How

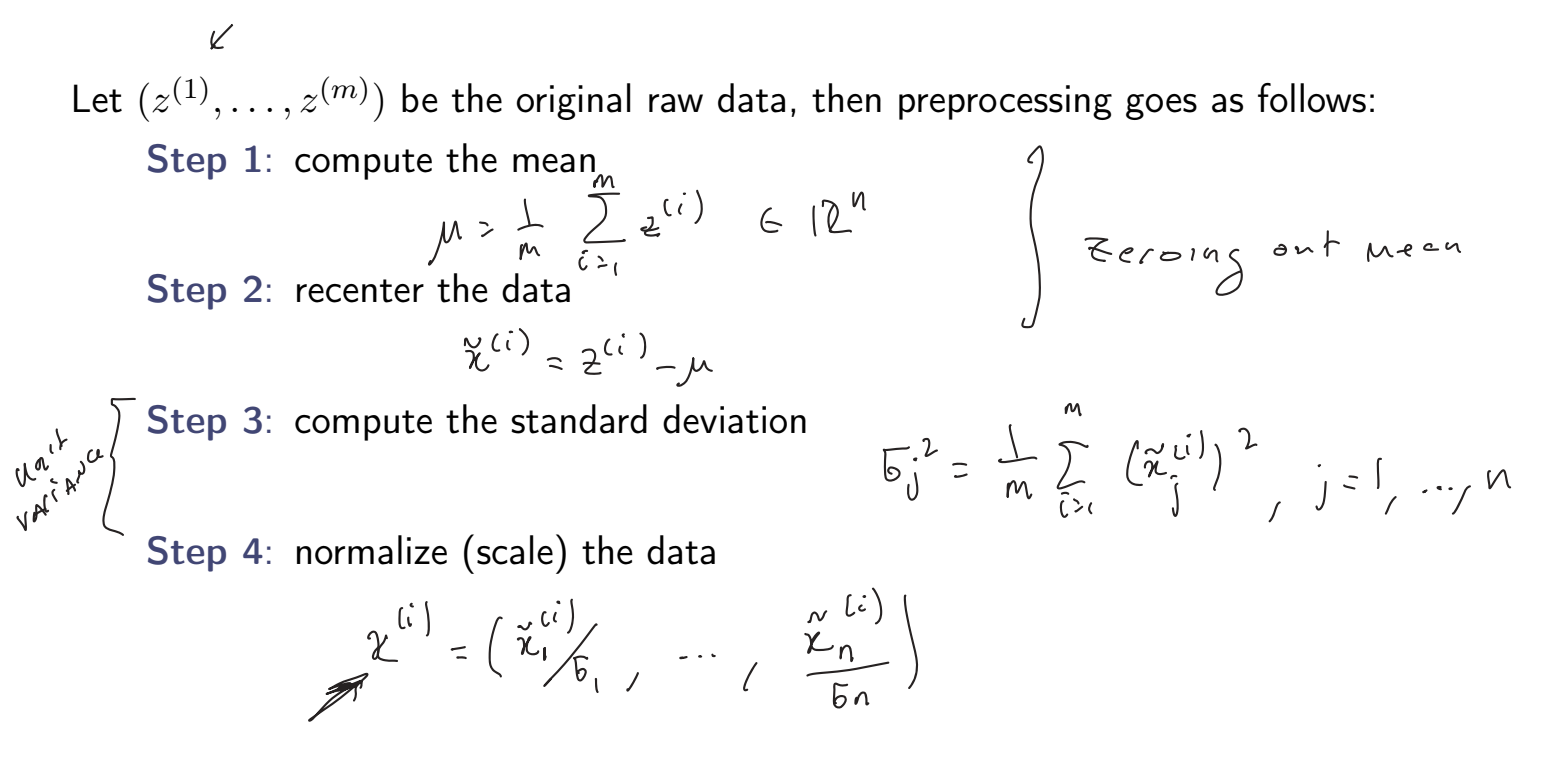

[Lecturer: L.J. Ratliff]

[EE445 Mod3-L3]

# How do we compute the "major axis of variation"?

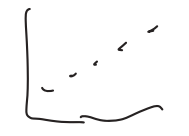

- *•* We want to compute the direction on which the data approximately lies.
- *•* One way to pose this problem is as finding the unit vector *u* so that when the data is projected onto the direction corresponding to *u*, the variance of the projected data is maximized
- *•* In other words, we would like to choose a direction *u* so that if we were to approximate the data as lying in the direction/subspace corresponding to *u*, as much as possible of this variance is still retained.

# Toy Example

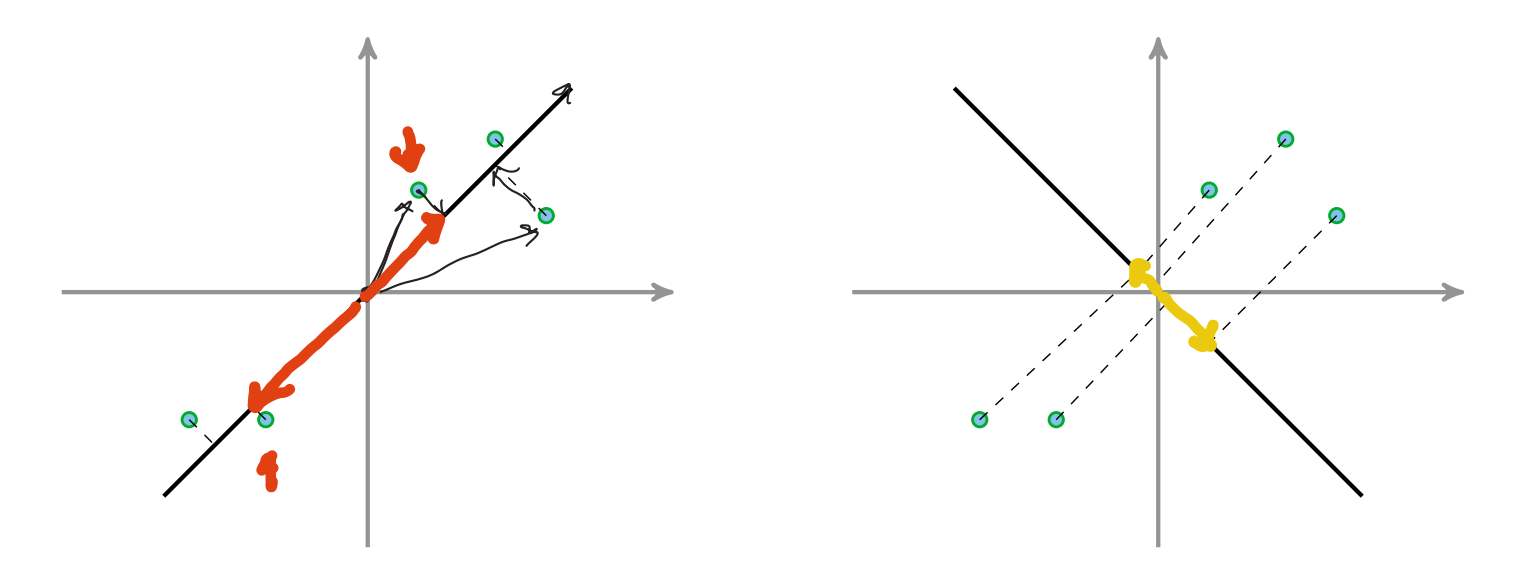

- *•* projected data still has a fairly large variance, and points are far from origin
- *•* projections have a significantly smaller variance, and are closer to the origin

# PCA Warm up: Projecting onto first principle component

- $\bullet$  Recall: the length of the projection of  $x$  onto  $u$  is given by  $\underline{x\cdot u}$
- *•* To maximize the variance of the projections, we choose a unit-length *u* to maximize

t

$$
\frac{1}{m} \sum_{i=1}^{m} \left( \left( \chi^{(i)} \right)^{T} u \right)^{2} = \frac{1}{m} \sum_{i=1}^{m} u^{T} \chi^{(i)} (\chi^{(i)})^{T} u = \frac{1}{m} \frac{u^{T} \left( \sum_{i=1}^{m} \chi^{(i)} (\chi^{(i)})^{T} \right) u}{\chi^{2} \left( \sum_{i=1}^{m} \chi^{(i)} (\chi^{(i)})^{T} \right) u}
$$
\n
$$
\text{max} \left\{ u^{T} \chi^{T} \chi u \mid \|u\|^{2} = 1 \right\}
$$
\n
$$
\chi \approx \left[ -\left( \chi^{(i)} \right)^{T} - \right]
$$

 $\bullet$  Caution!: the  $x^{(i)}$  here are the pre-processed features—i.e., they are the centered and scaled (normalized) features [Lecturer: L.J. Ratliff] [EE445 Mod3-L3] 10

# PCA Warm up: Projecting onto first principle component  $A^T A$ ,  $A A^T$  $V^{\tau}X^{\tau}X_{\mu}$ • How? This is actually an optimization problem given by  $M$  ax  $\left\{\left|\right. \right\}\right\}\left\{\left|\left. \right\}\right\|^{2}$  s.t.  $\left\{\left|\left.\right\|u\right|\right\|^{2} - \left|\right. \right\}$ <br>To solve, we write out the Lagrangian"  $X^T \times X^T$  $\alpha(\mu, \lambda) = || \lambda_{\mu} ||^2 - \lambda (|| \mu ||^2 - 1) = \mu^T \sum_{i} \mu - \lambda (u^T u - 1)$  $\nabla_{u}\int(u,\lambda)=2\sum u-2\lambda u=0$  =>  $\sum_{n=-n}^{\infty}u=\lambda n$

• Summary: we have found that if we wish to find a 1-dimensional subspace with which to approximate the data, we should choose u to be the **principal eigenvector** of  $\Sigma$ 

[Lecturer: L.J. Ratliff]

[EE445 Mod3-L3]

# What about projecting on to  $k=2$  components?

- To get a second dimension, we want to find a new vector  $v$  on which the data has maximal variance, but to avoid redundancy, we want  $v^{\top}u = 0$
- Optimization problem:

$$
M_{V} \times |(\lambda_{V}||^{2} \cdot s_{i} \cdot ||(V||^{2} - \lambda_{V}||^{2}) \cdot \lambda_{V} \cdot \lambda_{V}^{2}) = |(\lambda_{V}||^{2} - \lambda_{V}||(V||^{2} - \lambda_{V}||^{2}) - \lambda_{V}||^{2} \cdot \lambda_{V}^{2})
$$
\n
$$
= |(\lambda_{V}||^{2} - \lambda_{V}||(V||^{2} - \lambda_{V}||^{2}) - \lambda_{V}||^{2} \cdot \lambda_{V}^{2}) \cdot \lambda_{V}^{2} \cdot \lambda_{V}^{2}
$$
\n
$$
\sqrt{\pi} \int_{\mathcal{V}} \frac{1}{\sqrt{2}} = 2 \cdot \frac{\lambda_{V}}{\lambda_{V}} \cdot \frac{\lambda_{V}}{\lambda_{V}} - 2 \cdot \lambda_{V} \cdot \frac{\lambda_{V}}{\lambda_{V}} - 2 \cdot \lambda_{V} \cdot \frac{\lambda_{V}}{\lambda_{V}} - 2 \cdot \lambda_{V} \cdot \frac{\lambda_{V}}{\lambda_{V}} \cdot \lambda_{V}^{2}
$$
\n
$$
= \lambda_{V} = 0 \Rightarrow \sum_{V} \nu_{V} = \lambda_{V} \cdot \frac{\lambda_{V}}{\lambda_{V}} \cdot \lambda_{V} \cdot \lambda_{V} \cdot \lambda_{V}^{2}
$$
\n[**EXECUTE:** L.J. Ratliff]  
\n[**EXECUTE:** L.J. Ratliff]  
\n[**EXECUTE:** L.J. Ratliff]

 $1<sub>7</sub>$ 

# PCA More Generally

 $\mathcal{U}^{(i)} \in l \mathcal{R}^n$ 

- *•* Suppose we wish to project our data on to a *k*-dimensional subspace (*k<n*)
- We should choose  $u_1, \ldots, u_k$  to be the top  $k$  eigenvectors of  $\Sigma$ .
- *•* The *ui*'s form a new, orthogonal basis for the data
- Indeed, recall that  $\Sigma$  is symmetric so we can always choose the  $u_i$ 's to be orthogonal to one another
- Next, we represent each  $x^{(i)}$  in the new basis

$$
y^{(i)} = (\underbrace{u_1^\top x^{(i)}}_{\sim} , u_2^\top x^{(i)}, \dots, u_k^\top x^{(i)}) \in \mathbb{R}^k
$$

 $\bullet \; x^{(i)}$  are  $n-$ dimensional and  $y^{(i)}$  are  $k-$ dimensional

- *•* PCA is therefore also referred to as a dimensionality reduction algorithm.
- *•* Vectors *u*1*,...,u<sup>k</sup>* are called the first *k* principal components  $\leq$

# Summary: PCA Algorithm

### $\blacktriangleright$  Pre-process the raw data  $(z^{(1)},\ldots,z^{(m)})$

- 1. Recenter the data: define  $\tilde{x}^{(i)} = z^{(i)} \mu$  where  $\mu = \frac{1}{m} \sum_{i=1}^{m} z^{(i)}$
- 2. Rescale/normalize: define  $x^{(i)}$  with entries  $x^{(i)}_j = \tilde{x}^{(i)}_j/\sigma_j$  where  $\sigma^2_j = \frac{1}{m}\sum_{i=1}^m (\tilde{x}^{(i)}_j)^2$

#### *•* Run PCA i

- 1. Compute the covariance matrix  $\Sigma = \frac{1}{m} \sum_{i=1}^m x^{(i)} (x^{(i)})^\top = \frac{1}{m} X^\top X$
- 2. Compute the eigenvalues and (orthonormal) eigenvectors of  $\Sigma$
- 3. Retain *k* eigenvectors with largest eigenvalues *V<sup>k</sup>*
- 4. Project *X* onto the principal component space

### Alternative Derivation via Reconstruction Error  $2$  II X<sub>u</sub>l(<sup>2</sup>

- Rather than maximizing variance, we may want to minimize reconstruction error
- *•* 1–dimensional case: we are looking for a single projection direction *u*
- projected data:  $y = Xu$  where each  $y_i$  is the position of the *i*-th feature vector along *u*
- To project back into the original space we do  $yu^{\top} = Xuu^{\top}$ —i.e.,  $yu^{\top}$  is the *reconstructed* value  $A (B) = Tr(A^{T}B)$
- *•* Reconstruction Error:

$$
\left\| \chi - \chi u^{\tau} \right\|^{2} \geq \left\| \chi - \chi u u^{\tau} \right\|^{2} = \left\| \chi \right\|^{2} + \left\| \chi u^{T} \right\|^{2} - 2 \tau_{r} \left( \chi^{\tau} \chi u u^{\tau} \right)
$$
\n
$$
= \left\| \chi \right\|^{2}
$$

$$
\Rightarrow
$$
 [(X-yu<sup>2</sup>)(<sup>2</sup> = 2][X][<sup>2</sup> - 2u<sup>7</sup>Xu  
Carstant

## Connections with SVD

 $\sum$  =  $V \wedge V^T$ 

• Facts: for a symmetric matrix  $\Sigma = \Sigma^\top$ ,

In the singular values are the absolute values of the eigenvalues and  $\Sigma = U \Lambda V^{\top}$  where  $U = V$ 

$$
\begin{cases} \blacktriangleright & \text{if } \Sigma \geq 0, \text{ then } \lambda_i \geq 0 \end{cases}
$$

 $\blacktriangleright$  if  $\Sigma \succ 0$ , then  $\lambda_i > 0$  and  $U, V, \Lambda$  are all square non-singular matrices matrices

• Indeed, 
$$
\Sigma^{\top} \Sigma = \Sigma^2
$$
 so that  $\sigma_i(\Sigma) = \sqrt{\lambda_i(\Sigma^2)} = \lambda_i(\Sigma)$ 

# Use the SVD to scale up!

- Often we have very large data sets—i.e.,  $\Sigma$  might be very big in terms of dimension
- Problems: Computing eigenvectors is slow, and computing  $\Sigma$  could have numerical precision issues
- *•* As an alternative we can use SVD since PCA reduces to SVD

#### Reducing PCA to SVD  $V$ <sup> $\zeta$ </sup> $\zeta$ <sup>i</sup>

 $\bullet$   $\Sigma = X^\top X \in \mathbb{R}^{n \times n}$  is symmetric PSD  $\implies \Sigma = Q \Lambda Q^\top$  where  $QQ^\top = I$  $\overline{\psi}$ 

• Consider the SVD of  $X = USV^{\top}$ .

 $A^T A$ 

$$
\sum_{i=1}^{n} P_{i} \times Y_{i} = (V S V)^{T} (V S V) = V S^{T} \underbrace{V^{T} V}_{\frac{N}{T}} V^{T} = V \underbrace{V V^{T}}_{\frac{N}{T}} V^{T}, V \in Q
$$

 $\bullet$  Hence, the rows of  $V^+=Q^+$  are the eigenvectors of  $\Sigma=X^+X^-$ L<br>-

 $\blacktriangleright$  The right singular vectors of  $X$  are the same as the eigenvectors of  $X^\top X$ The eigenvalues of  $X^{\top}X$  are the squares of the singular values of *X* 

- Thus PCA reduces to computing the SVD of *X* (without having to form  $(X^{\perp} X!)$ .
- Output of PCA is the top *k* eigenvectors of  $X^{\top}X \iff$  SVD of  $X = USV^{\top}$  gives top *k* eigenvectors of  $X^{\top}X$  via first  $k$  rows of  $V^{\top}$

# PCA based Low-Rank Approximations

- The techniques developed for PCA can also be used to produce low-rank matrix approximations.
- $X \underset{\sim}{\approx} X_k Y_k \cdot Z_k^{\tau}$ <br> $X = X_r$ • We seek matrices  $Y, Z^{\top}$  such that  $X = YZ^{\top}$ Journal representation Steps for Low-RANK Approximation (fré(x) = r, taler r norzro<br>efgevolves of X x = correspont) 2. preprocess  $z^{(i)} \longrightarrow z^{(i)}$ 2. Covariance matry  $X^7X$ <br>3. Take k-rows of  $Z^7$  to be top pricpal corporats of  $X$ is  $u_{1},...,u_{k}$  eigenverters of  $x^{\tau}x$  corresp. A k largest eigents 4.  $(\langle x^{\mu\nu}, u_{\nu}\rangle, ..., \langle x^{\mu\nu}, u_{\mu}\rangle) = y^{\mu\nu}$  forms colsof  $y^{\mu}$

[Lecturer: L.J. Ratliff]

[EE445 Mod3-L3]

Example: Eigenfaces

#### Mod3-N3.ipynb